## 金輪套裝軟體

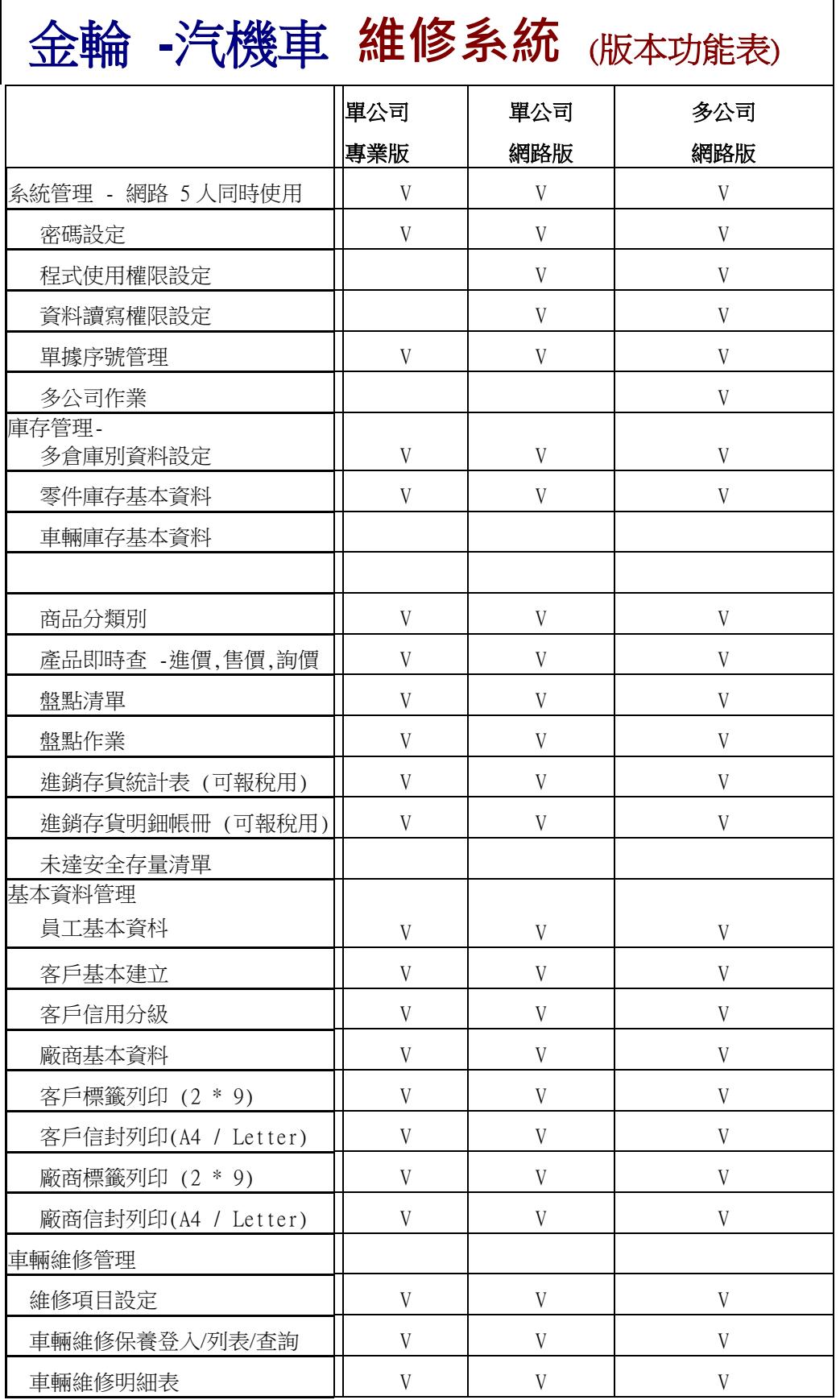

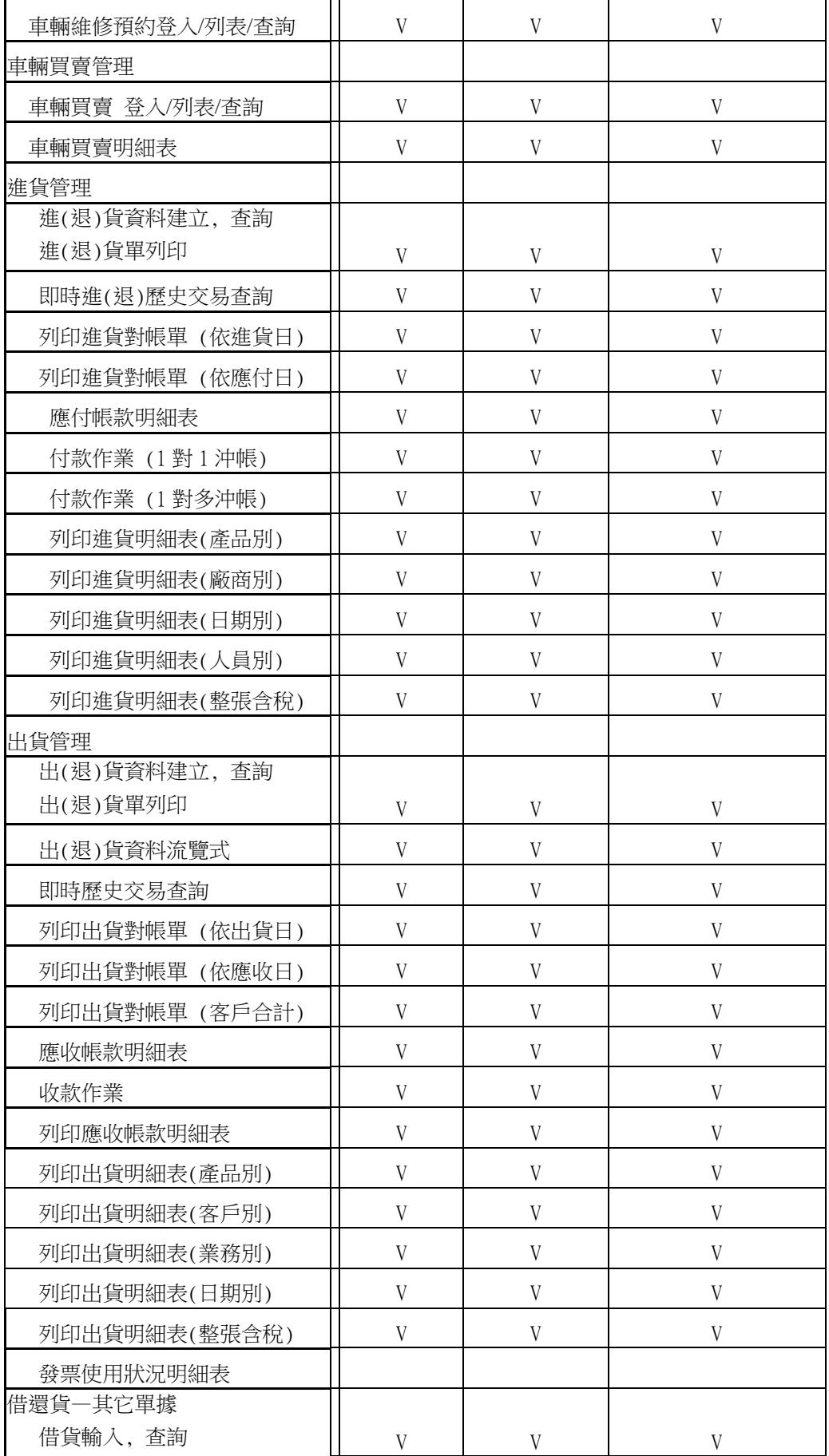

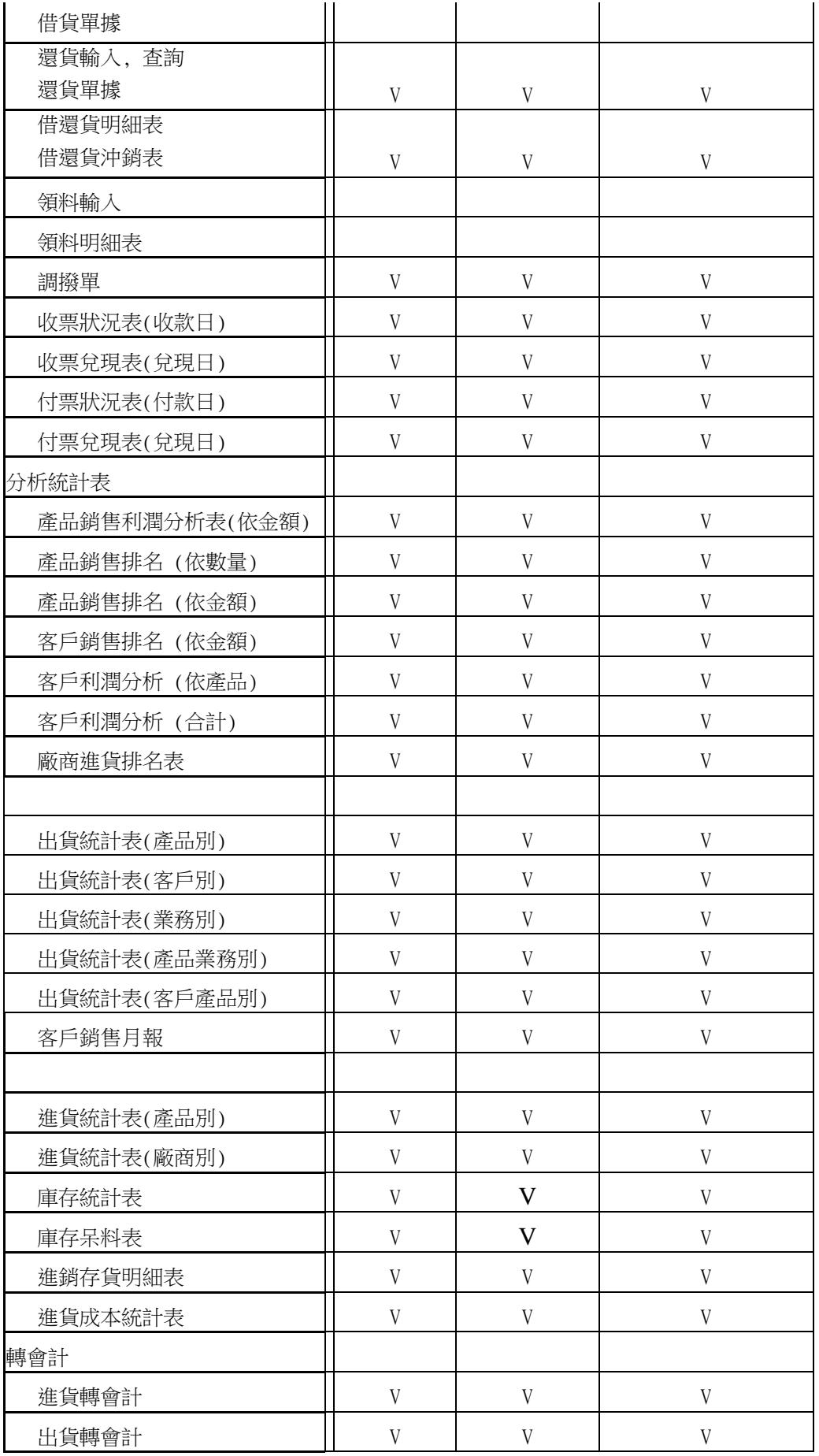

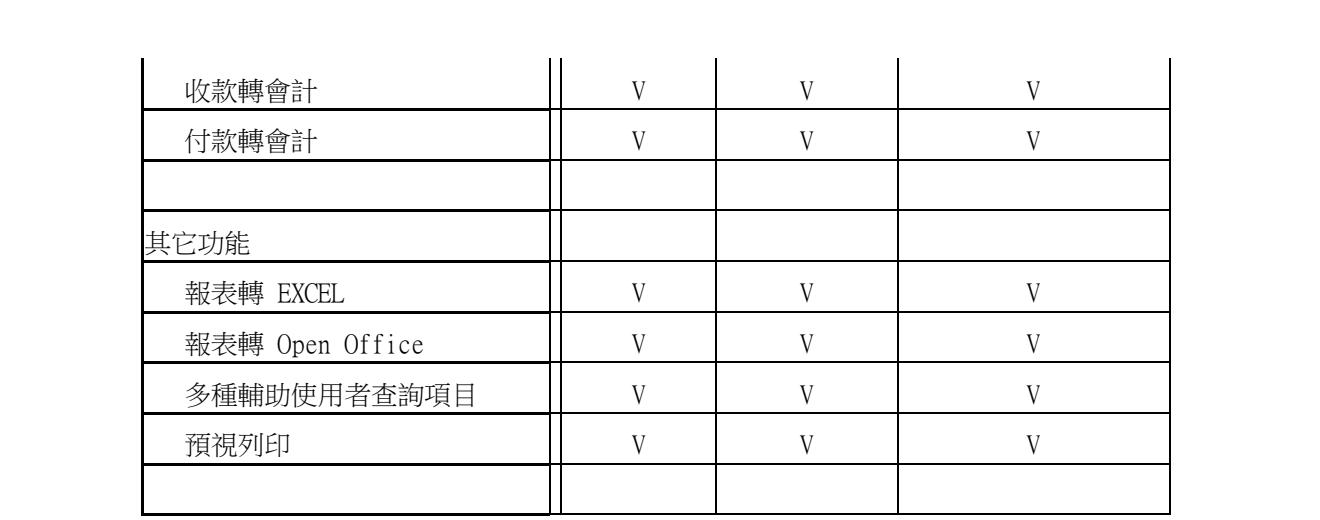

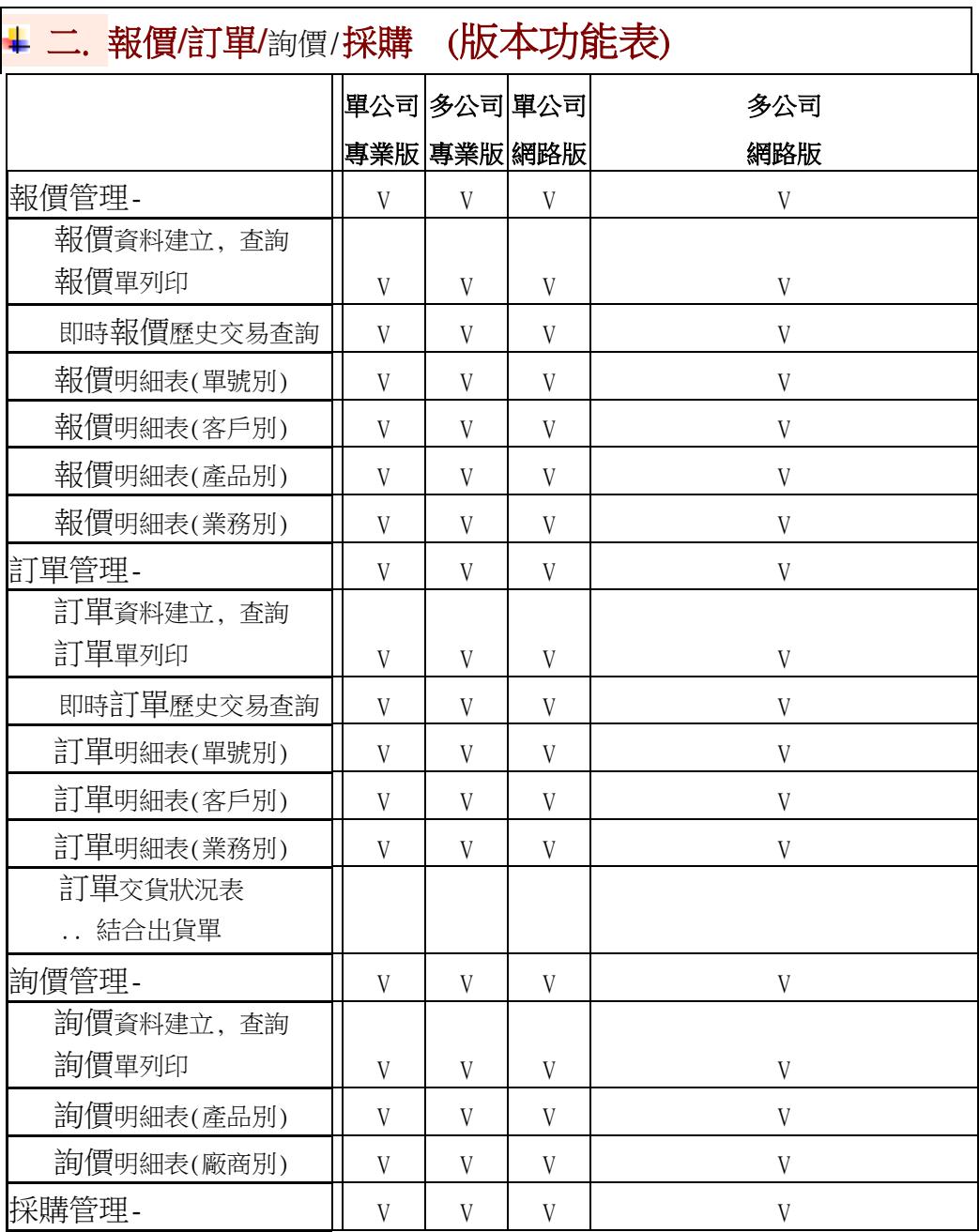

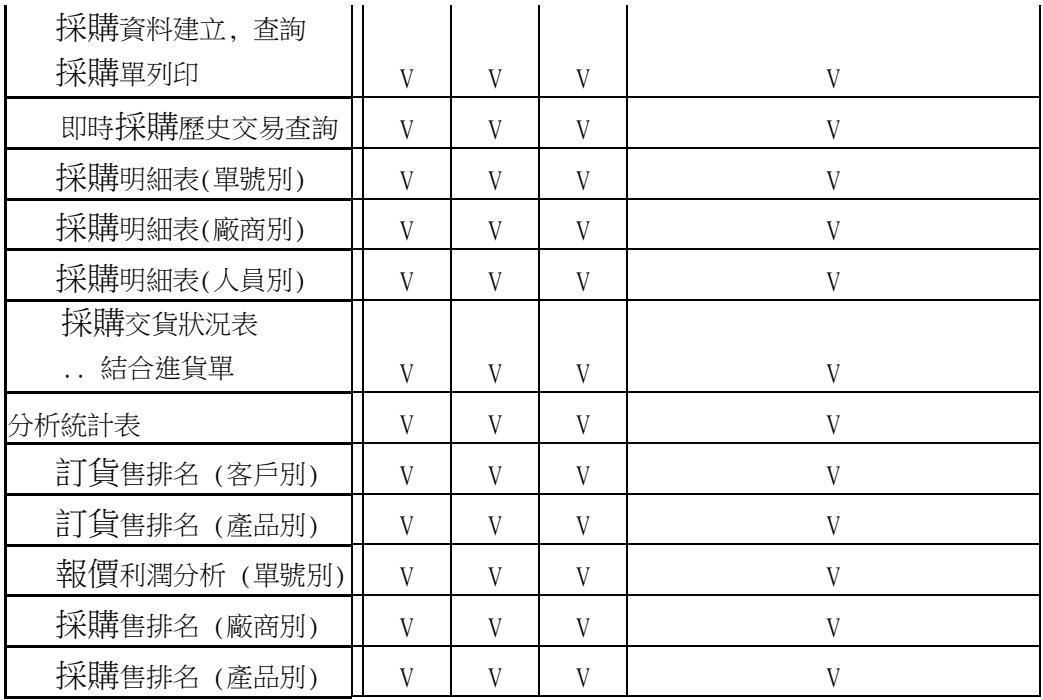

產品組合系統 : 有需要, 可選購

## 錦興資訊顧問有限公司

TEL: (02)2200-8631 FAX : (02)2200-8632 jsin.tp@msa.hinet.net [http://www.softwan.net](http://www.softwan.net/)